# Sponsored Projects and Finance Training for PI's at Navajo Technical University

July 9, 2021

## Pre Award Cycle

Sponsored Projects Office

Tomacita Grey, SPM

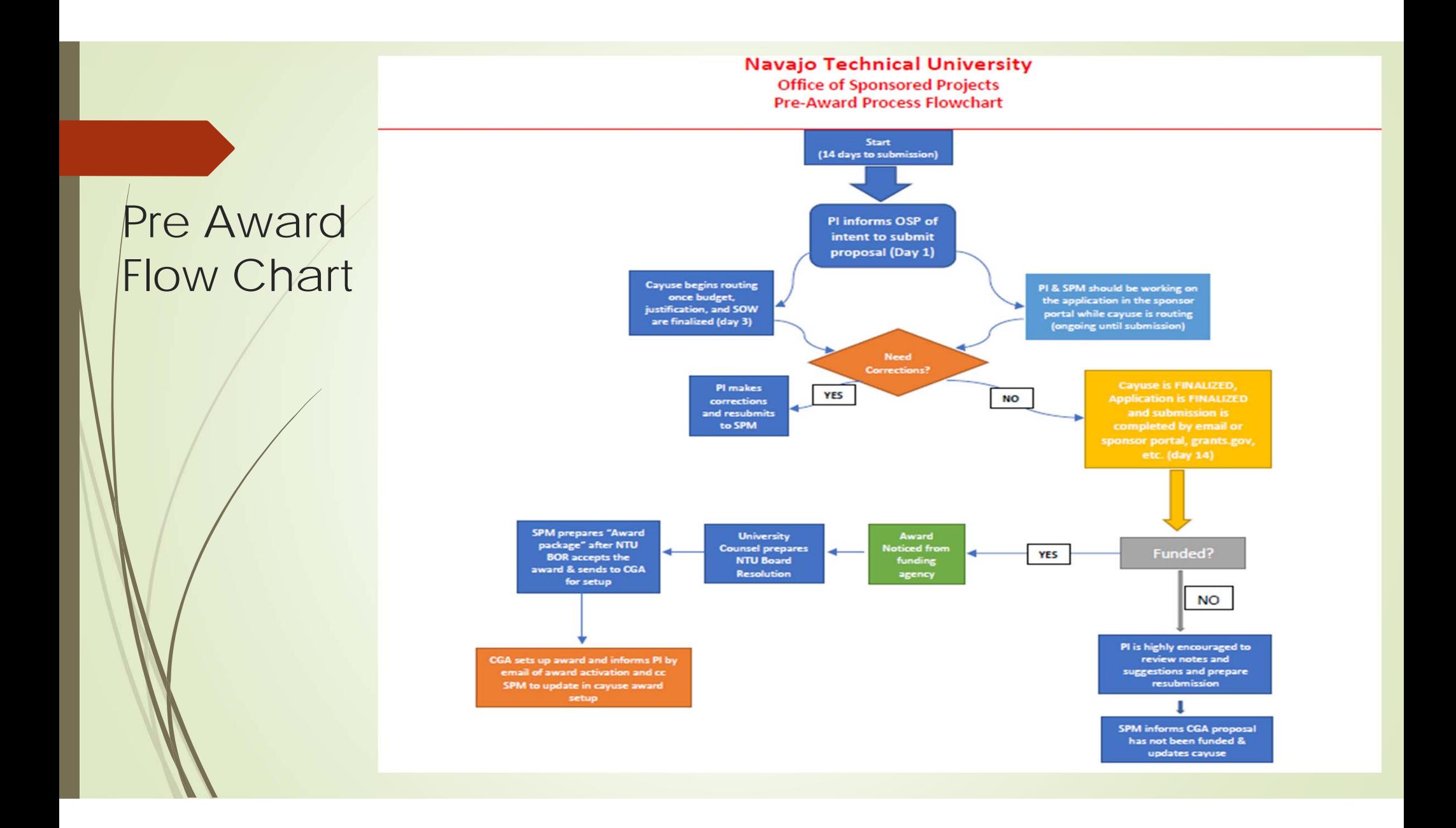

#### Pre-Award Proposal development

- $\blacksquare$  Finding solicitations
	- Federal, State, and Private funding
	- Determine solicitation is NOT limited to one per institution
	- Be clear on deadline / Timelines
- D Notifying OSP of your intention to submit a proposal
	- 14 business days advance notice
- D PI Eligibility
	- Full time Faculty
- D Proposal development
	- **Required RFP documents such as:** 
		- **Project Summary**
		- **Project Narrative**
		- **Bio sketches or Curriculum Vitae**
		- Budget & Budget justification
		- Other required docs per solicitation

#### Pre-Award Proposal development

- $\blacksquare$  Cayuse record development and uploading supporting documents
	- Who creates the cayuse record? For now OSP will setup the record
	- OSP will upload all supporting documents prior to routing the cayuse record for internal NTU approvals
- D Determine if subcontracts are needed
	- **P** PI's will need to provide contact information ASAP so we can coordinate with the sub awardees on documents needed and to establish a timeline
- PI and OSP will work together to upload documents to sponsor proposal portal and complete the final submission
- D PI and OSP will work together to enter budget information (if no SF424 is uploadable)

#### Budget development

- $\blacksquare$  Salary & Personnel
	- Full time employees (Institutional Base Salary {Annual IBS / # of appointment months = Monthly IBS} All sources should equal 100% for instruction, research, and/or service)
		- 2/9ths for NSF Example: Professor X makes \$60,000 x 0.22 = \$13,200 max
		- 3/9ths for NIH Example: Professor X makes \$60,000 x 0.33 = \$19,800 max
	- **Students (Graduate & Undergraduates)**
- D **Travel** 
	- Domestic
	- **•** Foreign
- D **Consultants**
- $\blacksquare$ **Subcontractors**
- D Other Direct Costs
- D Equipment
- $\blacksquare$ Cost sharing
- $\blacksquare$ Facilities & Administrative (F&A) Costs

### Award notification / negotiation and setup

- D Once an award notification is received – this document should be sent to the OSP office.
	- OSP will prepare the BOR resolution and submit to NTU Attorney and Tonilee for inclusion in upcoming BOR agenda and meeting
	- Award notice is reviewed, signed, and returned to the Sponsor
- $\blacksquare$  After BOR resolution is approved
	- OSP will prepare the award setup package and sent to the Finance Office for account number setup
	- **•** Finance will send an email to the PI that the account is setup and ready for use
- D SPAR Form items
	- No Cost Extensions
	- **Budget Revisions**
	- PI Change Requests

## Human Resources & Payroll

HR & Payroll Wanda Cooke, HR Director

#### HR involvement

- **HR will need to be involved in the development of the budget:** 
	- Verifying PI salaries to determine IBS (Institutional Base Salary)
	- Full time employees (Institutional Base Salary {Annual IBS / # of appointment months = Monthly IBS} All sources should equal 100% for instruction, research, and/or service)
		- 2/9ths for NSF Example: Professor X makes \$60,000 x 0.22 = \$13,200 max
		- $\rightarrow$  3/9ths for NIH Example: Professor X makes \$60,000 x 0.33 = \$19,800 max
- $\blacksquare$  Developing a NEW position
	- **•** This will require notifying HR about the new position and developing a job description, etc.
	- New form and new submission process via email at vpr@navajotech.edu

## Post Award Cycle

Finance Office – Contracts & Grants Accountant

Shirleen Willie, CGA

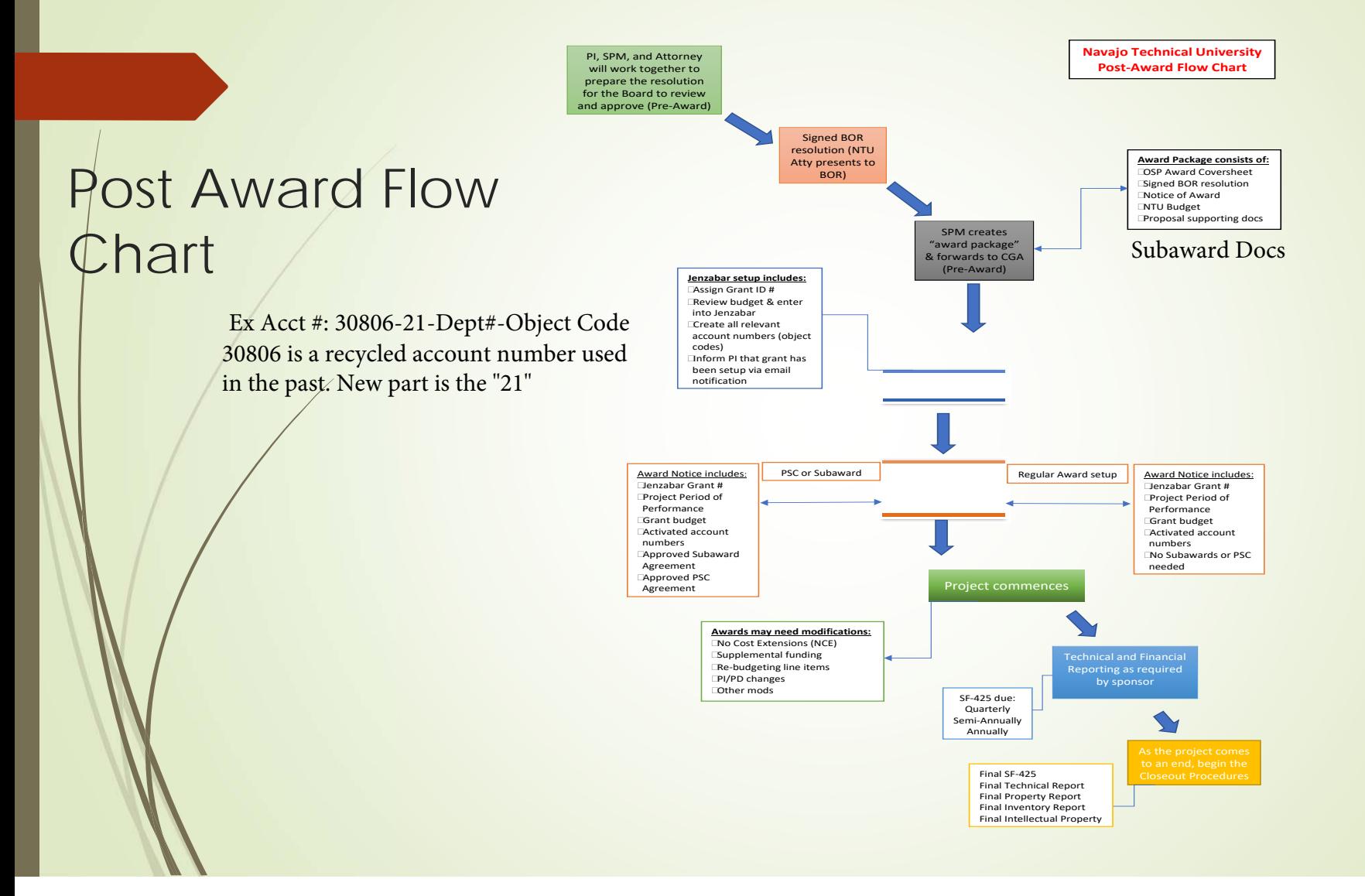

#### Post-award processes

- Account number setup after BOR approval
- D Notification to the PI of account setup
- $\blacksquare$ Invoicing Prime sponsors
- $\blacksquare$ Issuing Subaward agreements
- $\blacksquare$ Issuing Consultant agreements
- $\blacksquare$ Audit of Sponsored Projects
- $\blacksquare$ Budget modifications
- $\blacksquare$ Effort Distribution reporting
- $\blacksquare$ Equipment Management
- $\blacksquare$ Record Retention
- $\blacksquare$ Close out process

#### Post Award processes: Account setup & PI notification

- $\blacksquare$  Once the BOR resolution is approved, OSP will transmit an "award setup package" to the Finance office for account number setup
- $\blacksquare$  Finance will also inform the PI of the account activation via email
	- The email shall contain the designated "fund" number along with the associated cost center and object codes as identified in the approved budget
	- The email shall contain the start date, end date, and amount of the approved award
- D PI Responsibilities:
	- The PI shall verify the object codes are correct
	- The PI shall also confirm the existing employees that will be compensated under this grant – NTU employees and student workers

#### Finance Responsibilities & Project Management

- $\blacktriangleright$  SF-425's
	- **Finance will ensure all SF-425's will be submitted on a timely basis with the sponsor**
- $\blacksquare$  Monitoring expenditures
	- **•** Finance will ensure all expenditures are posted on a timely basis to Jenzabar so that reporting is accurate
- $\blacksquare$  Drawdowns
	- **•** Finance will complete drawdowns on a quarterly basis after all expenditures are posted and accurate
	- **Invoicing for Reimbursement Cost of Reimbursement process**

#### Closing out the award

- A collective process in which communication between C&G and PI is crucial and imperative within the 90 day window (most sponsors)
- 90 days prior to closing, all FINAL invoices and expenditures should be transmitted to the Finance Office for processing.
- $\blacksquare$  All payroll expenditures should be identified by the PI so that HR & Finance can anticipate the changes or ending of recurring charges
- $\blacksquare$  Unallowable and Un-allocable Costs: costs that are defined as expenditures that are not in compliance with OMB Uniform Guidance, University policy, or sponsor terms & conditions.

## **Closing**

- Questions?
- Concerns?
- $\blacksquare$ Please email us at **OSP@navajotech.edu** with your suggestions, questions, concerns.